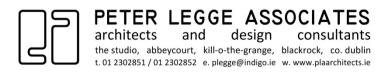

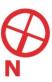

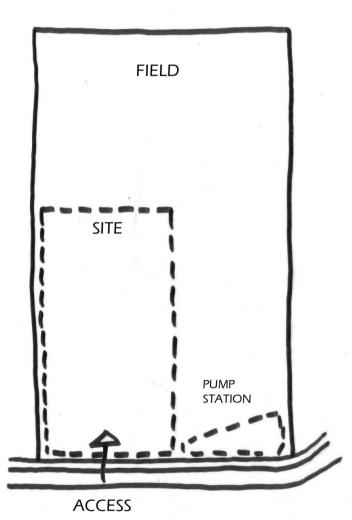

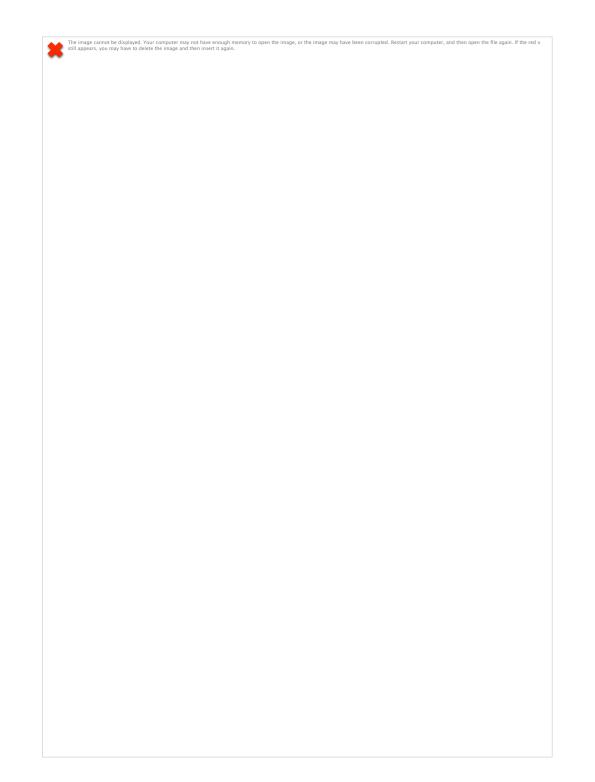

REAR GARDEN

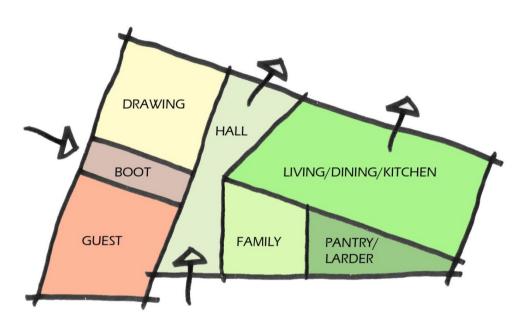

FRONT YARD

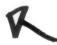

APPROACH

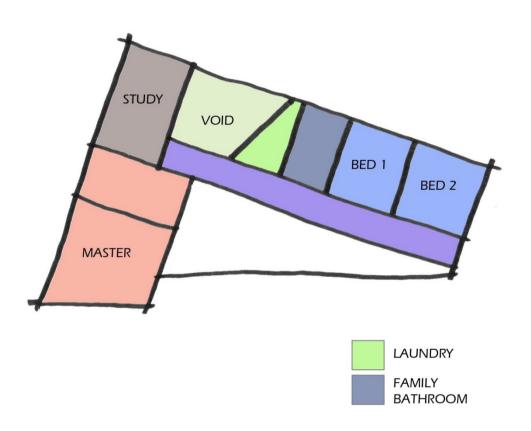

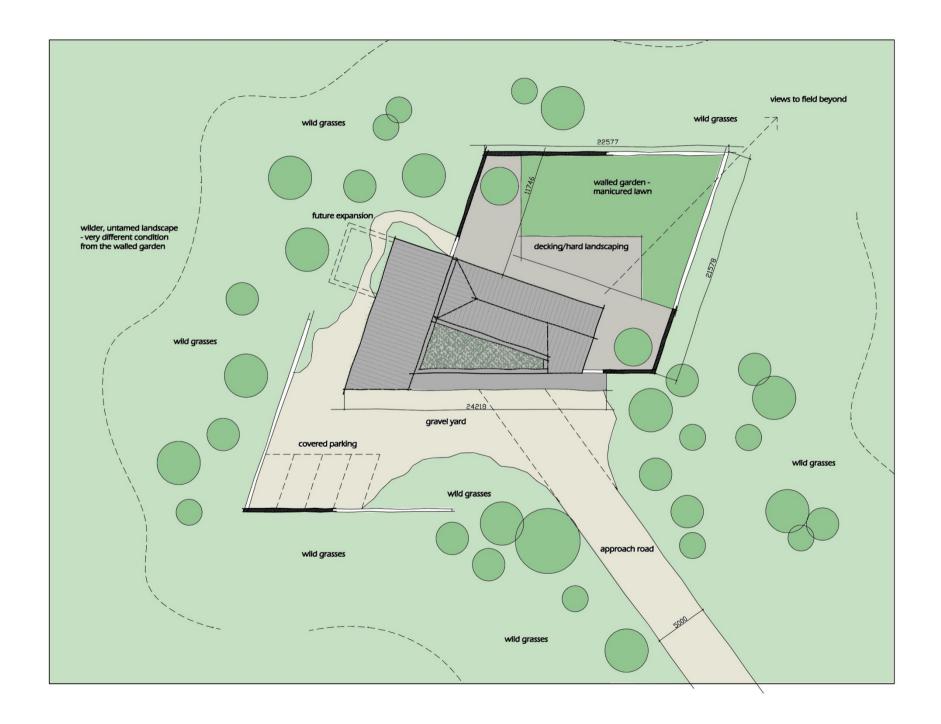

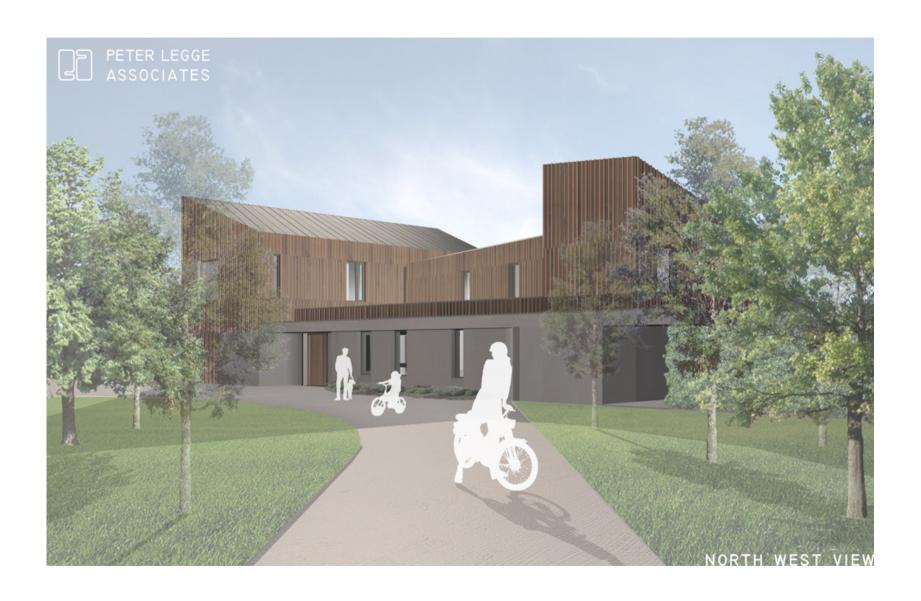

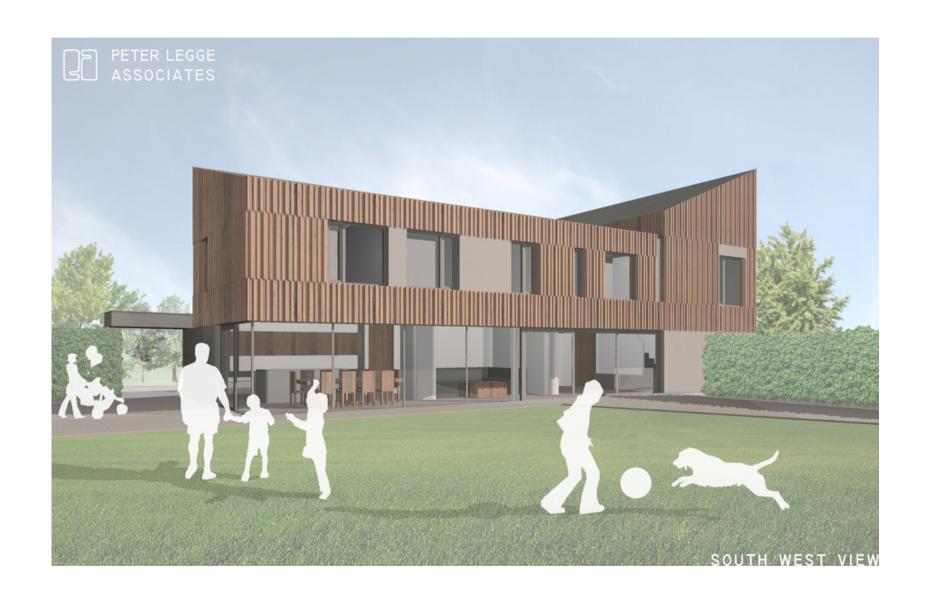

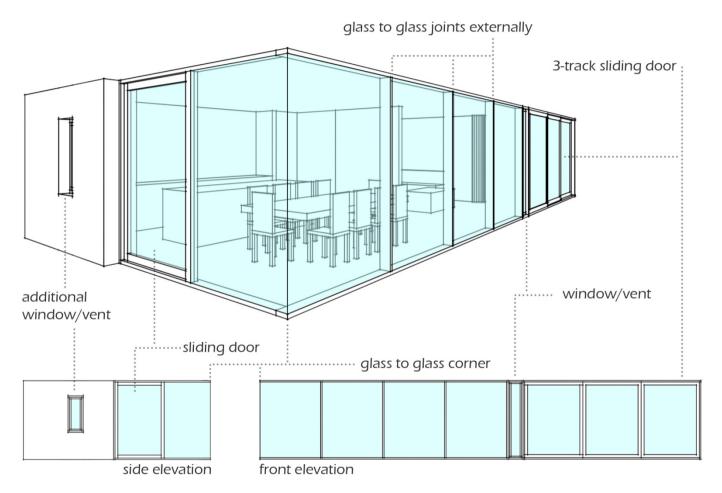

living/kitchen/dining screen

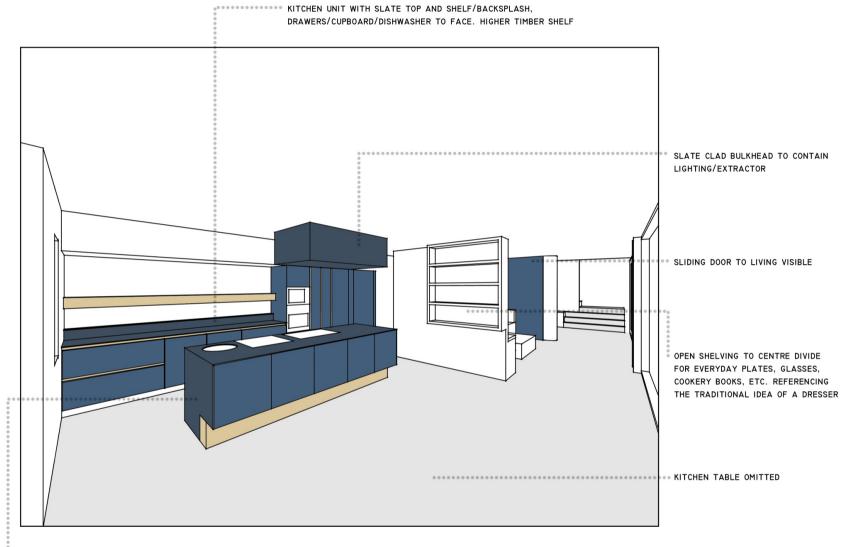

KITCHEN ISLAND UNIT WITH SLATE TOP AND SIDES; DRAWERS/CUPBOARDS TO FACES REFERENCING THE TRADITIONAL IDEA OF A SIDEBOARD

EXTENDED MANTLEPIECE ABOVE LOG STORE (FAMILY PICTURES, MEMENTOS, FLOWER ARRANGEMENTS ETC.)

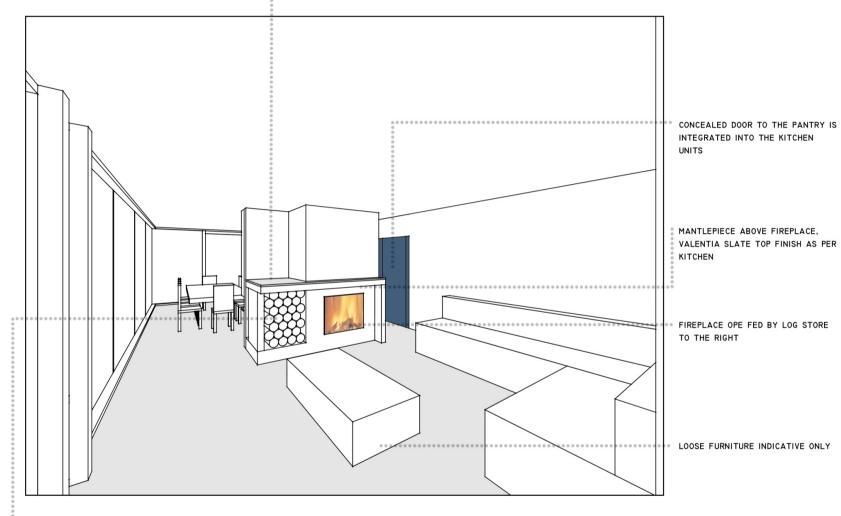

LOG STORE 700MM WIDE X 800MM DEEP X 900MM HIGH, VALENTIA SLATE FINISH TO BASE

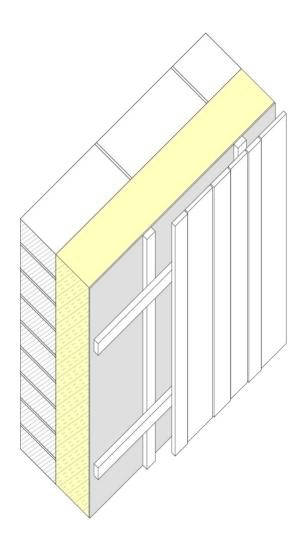

## construction type

single leaf concrete blockwork on flat
structural clarity & speed of construction
externally insulated
cladding fixed back to concrete structure

- items tbc

- insulation type - structurally integrated panel (SIP), rockwool, eps

- cladding fixing type - SIP/aluminium brackets(Eurofox & Macfox Isolator)

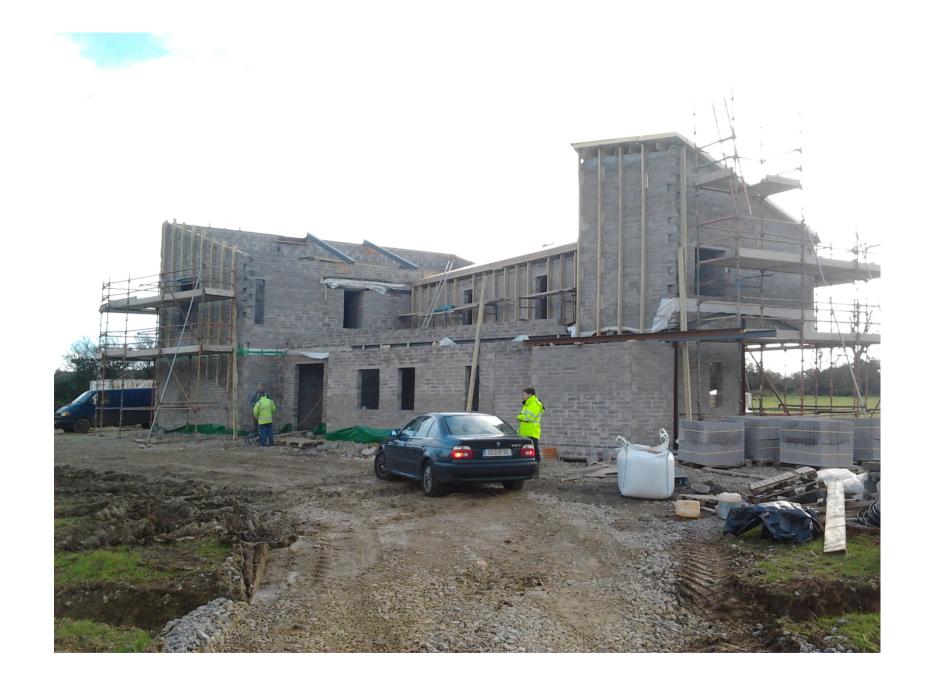

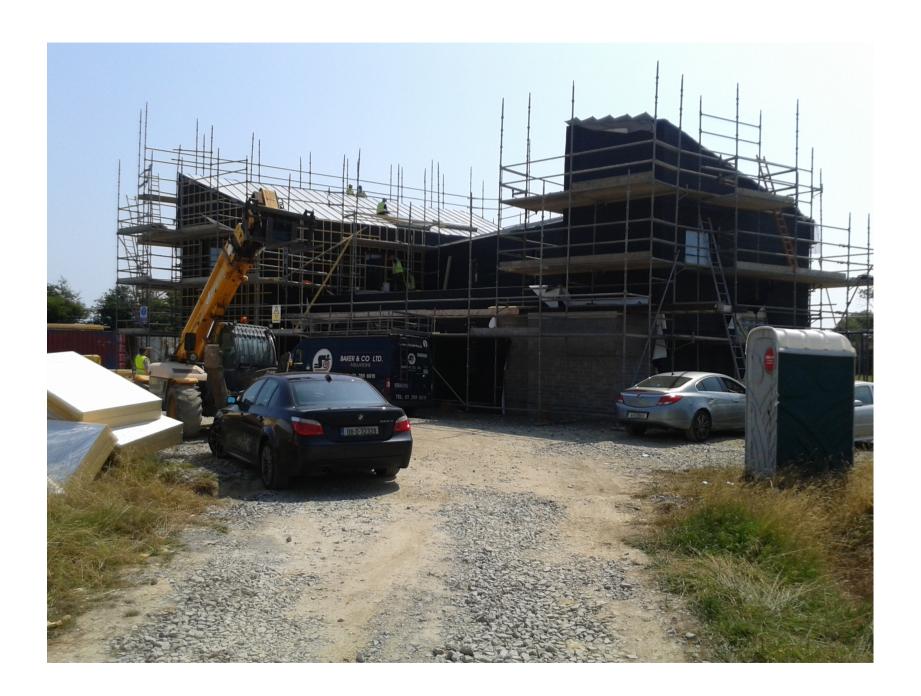

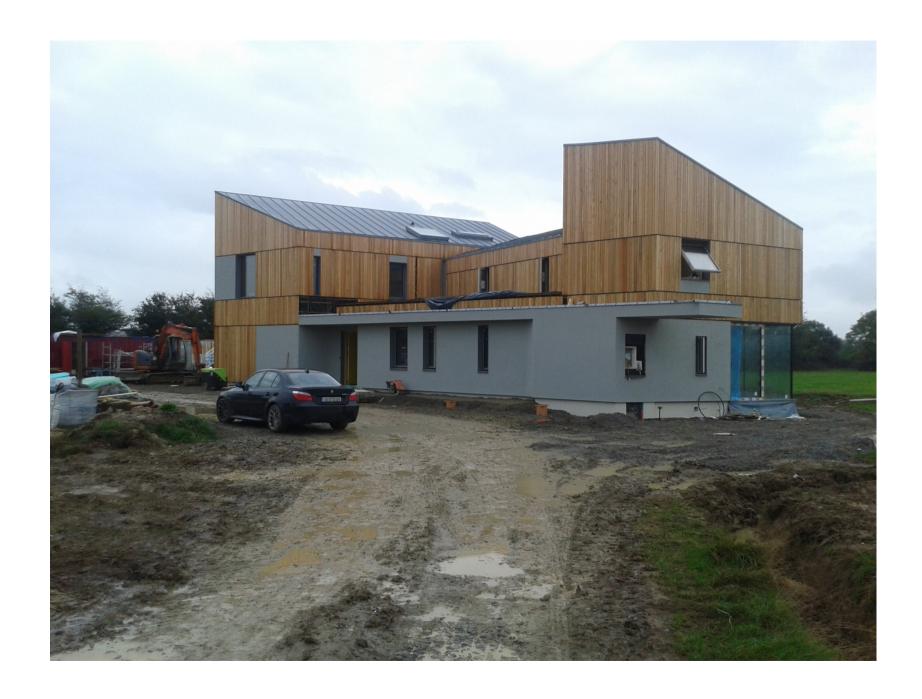

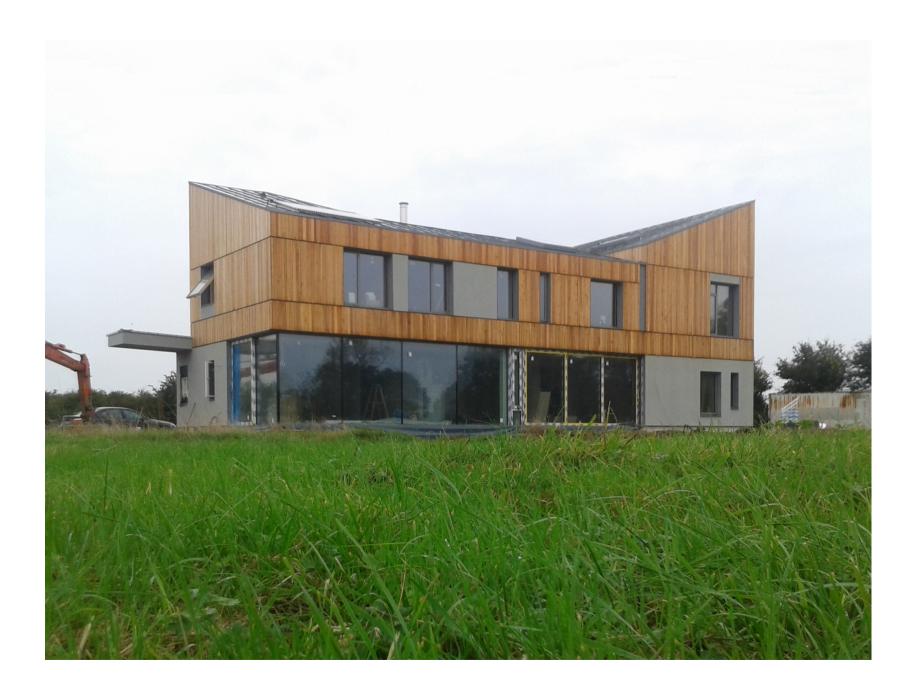

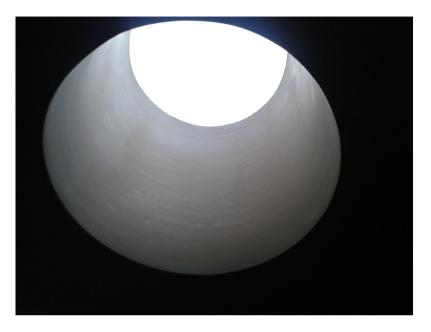

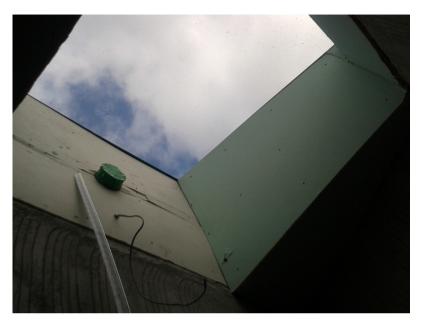

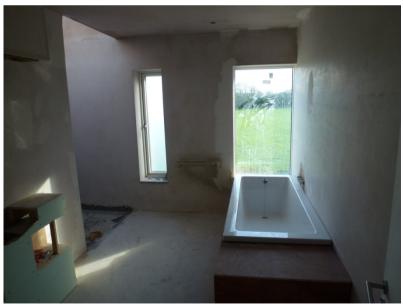

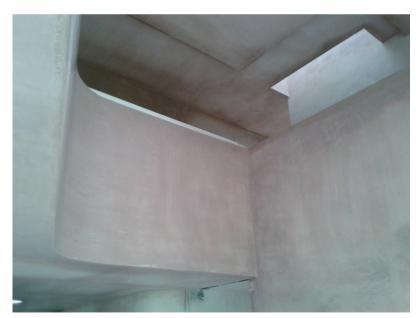

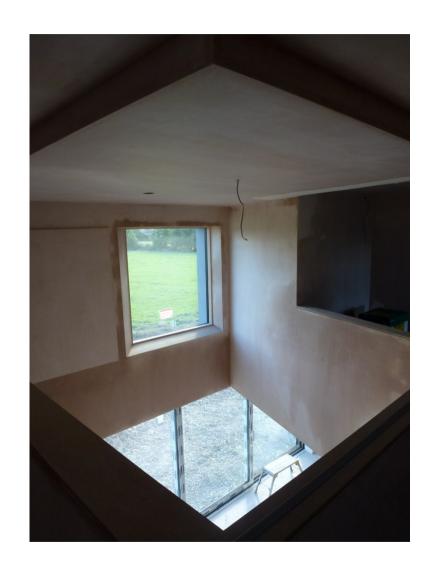

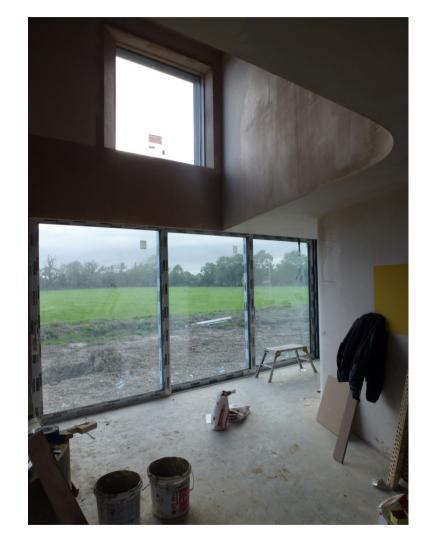

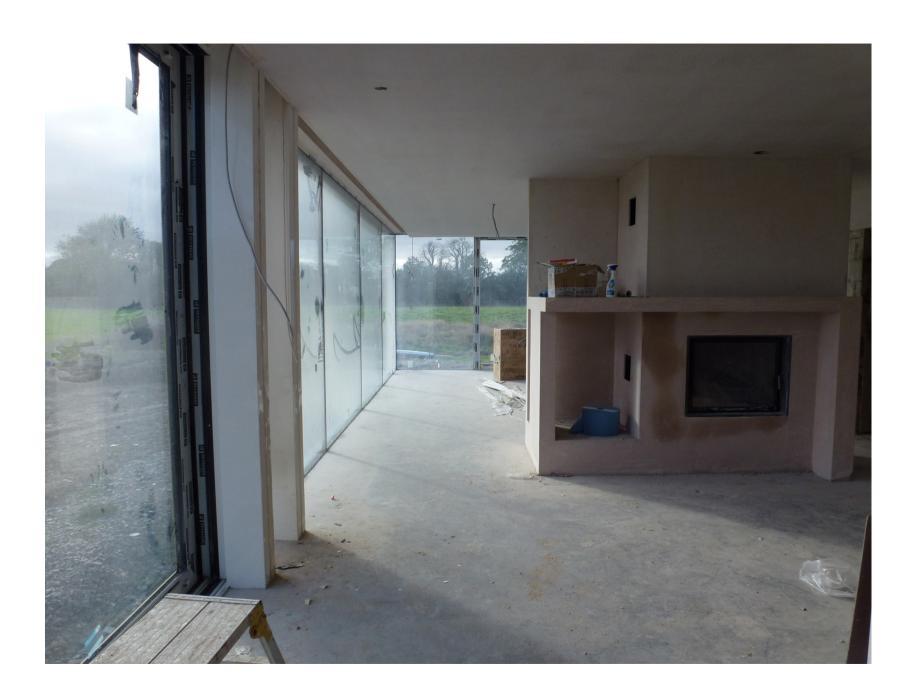

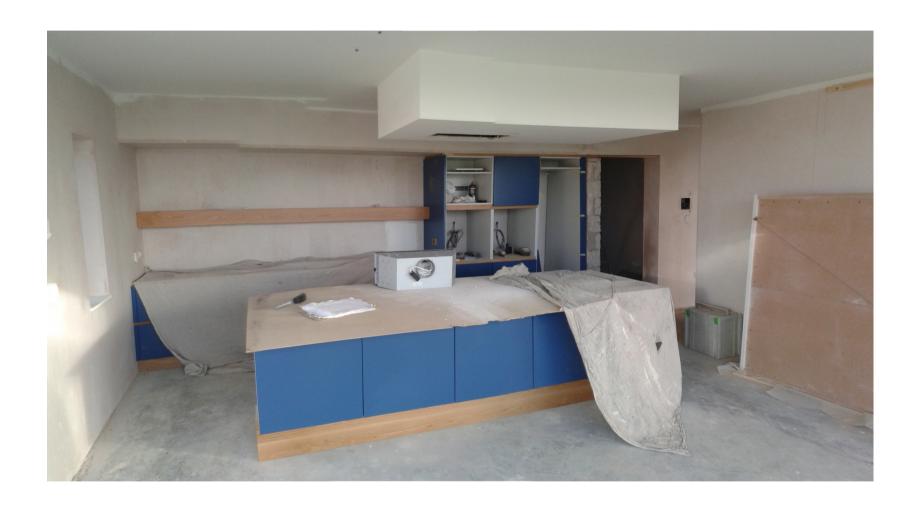

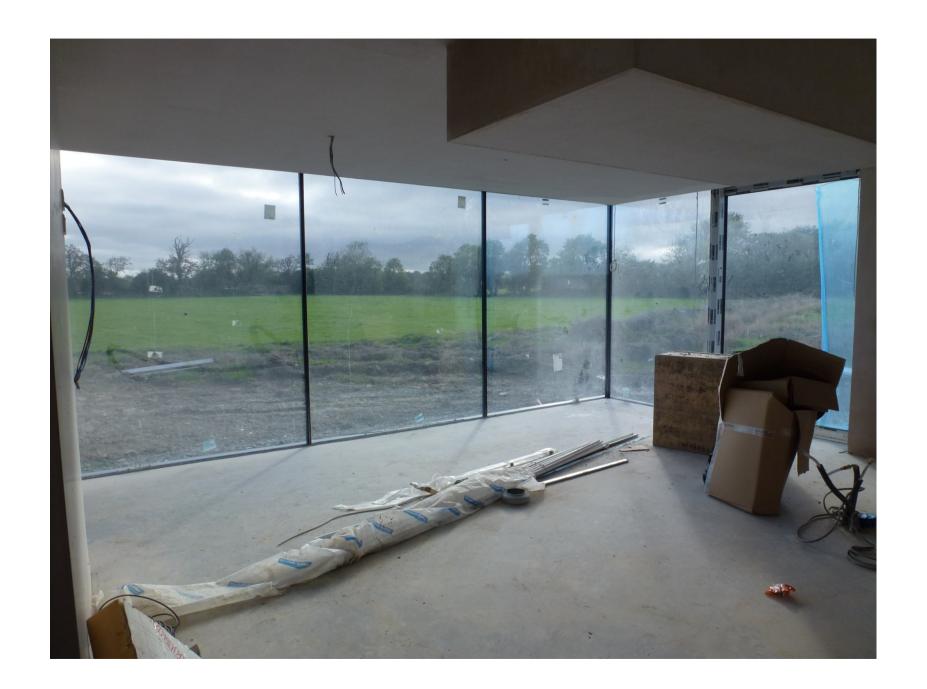